## Gov User Quick Guide

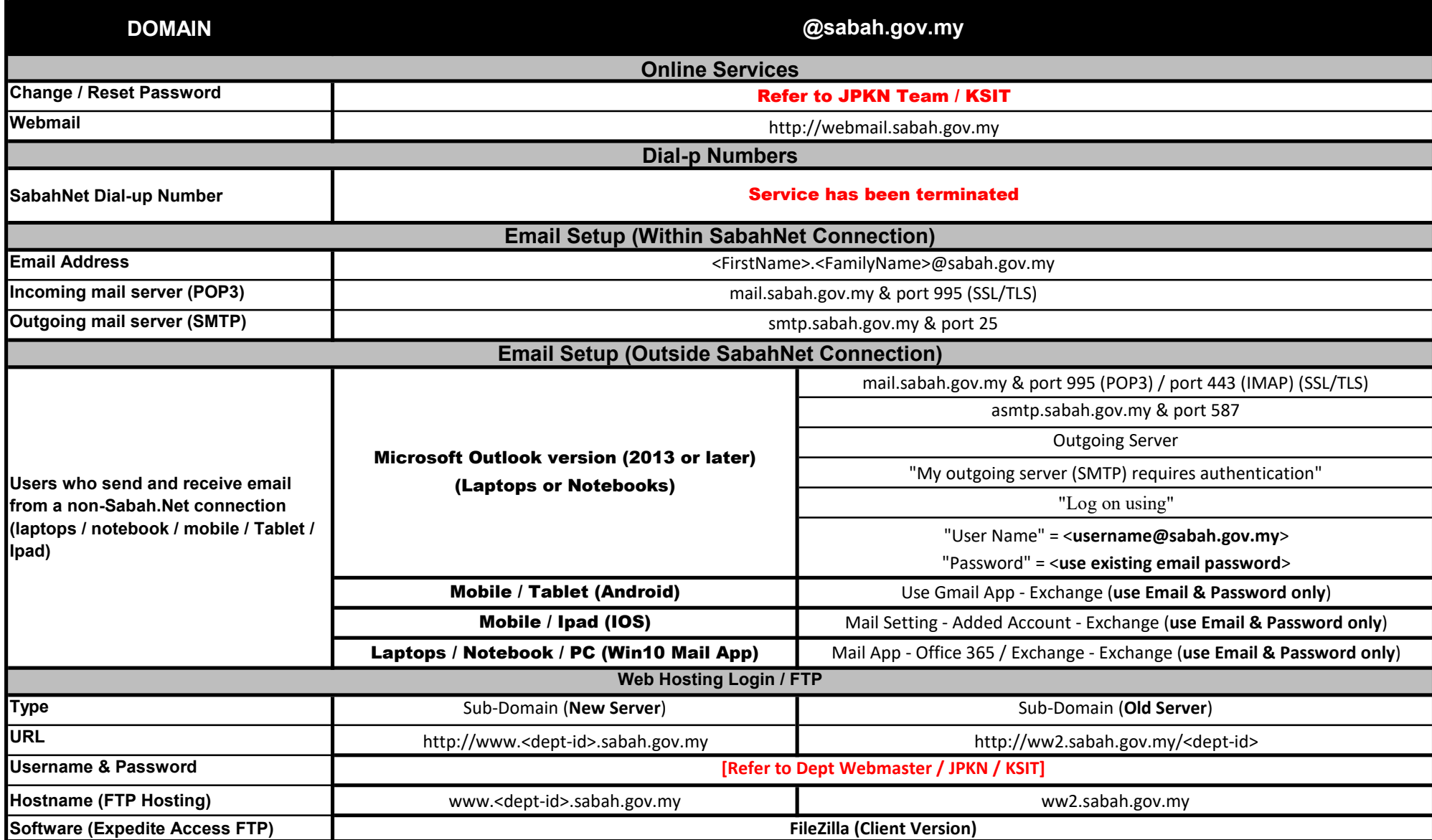